<span id="page-0-0"></span>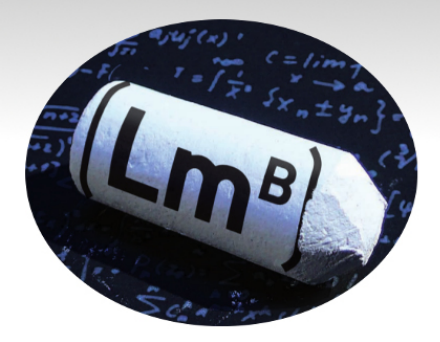

## Le préambule LaTeX Petit nettoyage de printemps

Julien Yves ROLLAND Laboratoire de Mathématiques de Besançon 20 Avril 2015

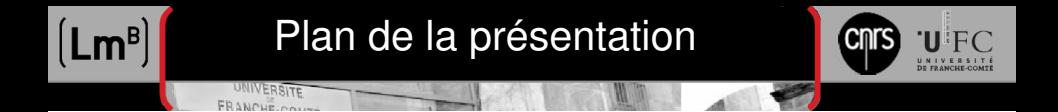

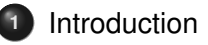

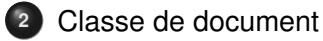

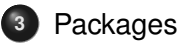

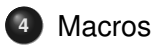

<span id="page-2-0"></span>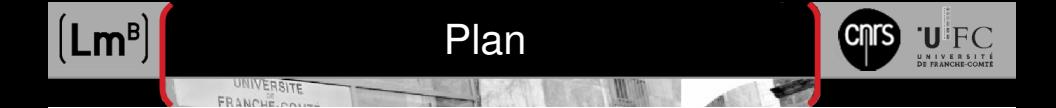

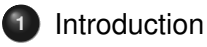

#### [Classe de document](#page-4-0)

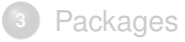

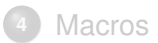

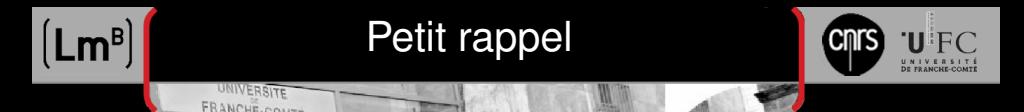

#### La classe du document

\documentclass[...]{} permet de définir quel « type » de document est produit.

#### Les packages

Une liste de commande \usepackage[...]{} permet d'ajouter des « extensions » au moteur  $\angle$ FFX.

#### Les macros

Corrige les extensions chargées ou définit de nouvelles commandes avec \newcommand{\<name>}{...} et \renewcommand{\<name>}{...}.

<span id="page-4-0"></span>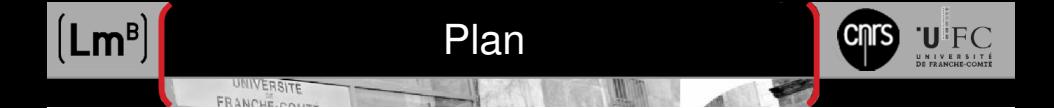

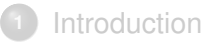

#### [Classe de document](#page-4-0)

#### [Packages](#page-8-0)

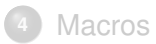

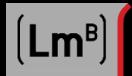

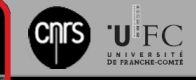

#### Typographie européenne

UNIVERSITE

Les classes de document de base de LATEX sont définies pour produire des document à la typographie américaine. L'ensemble KOMA-Script permet d'obtenir directement des documents respectant les règles de typographie européenne.

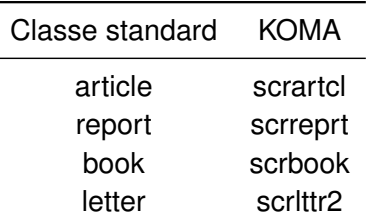

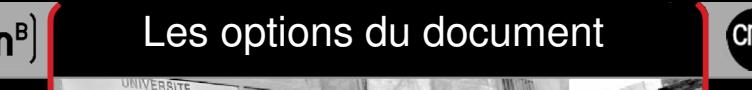

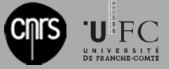

#### Options automatiques

Toutes les options passées en paramètres de la classe de document (\documentclass[...]{}) sont automatiquement transmises à tous les packages chargés par le moteur. Il est donc conseillé de n'y mettre que l'essentiel !

Exemple pour un article, typographie européenne, page A4, en français :

\documentclass[paper=a4, french, 12pt]{scrartcl}

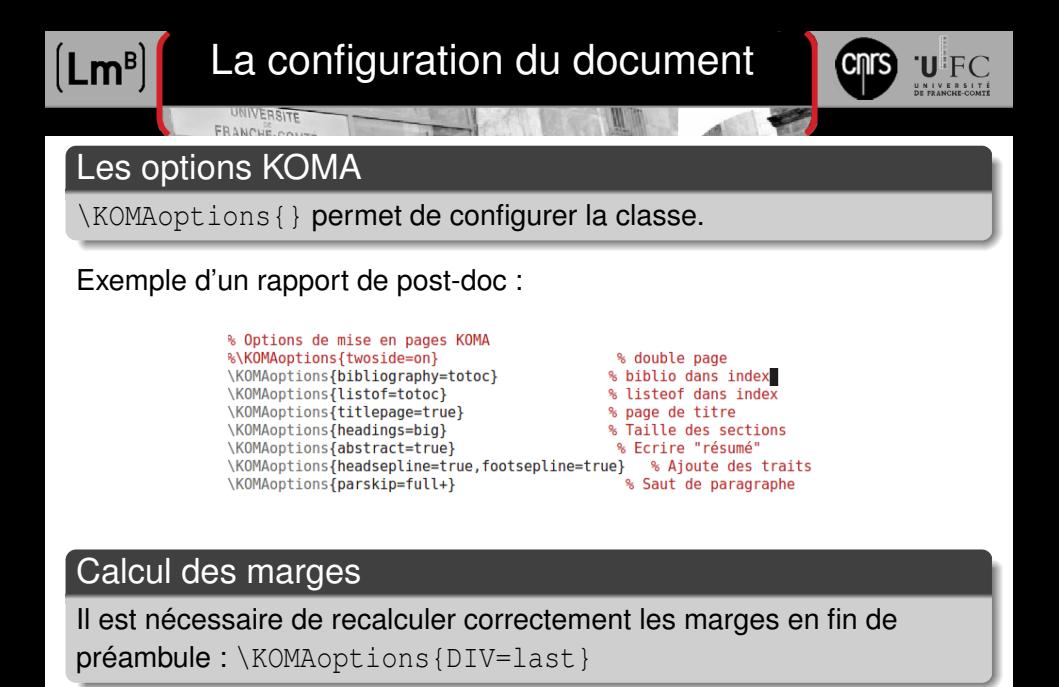

<span id="page-8-0"></span>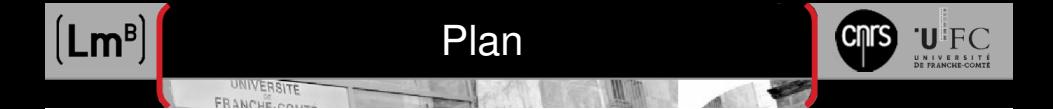

[Introduction](#page-2-0)

#### [Classe de document](#page-4-0)

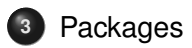

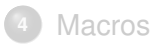

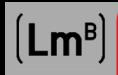

# Écrire en français

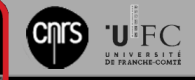

#### Mon royaume pour une cédille !

LATEX est de base configuré pour rédiger un document anglais, sans accent ou autres diacritiques latins. Certains paquets sont nécessaires pour obtenir un document français correct ! Il faut aussi prendre quelques précautions au niveau de l'éditeur.

#### L'encodage de l'éditeur

La plupart des éditeurs de texte permettent de sélectionner l'encodage du fichier, c'est-à-dire la manière dont est codé le fichier sur le disque. Autant que possible, il faut choisir l'encodage UTF-8 (parfois mal-nommé Unicode).

Il est parfois possible d'écrire dans le fichier. tex lui-même une instruction pour l'éditeur.

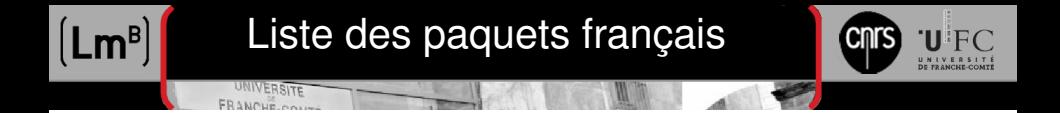

#### Les paquets

Il est ensuite nécessaire de spécifier l'encodage de lecture au moteur LATEX (inputenc), le type de glyphe (fontenc) et la fonte pour réussir à produire les caractères latins.

Exemple de paquets pour rédiger un document français :

\usepackage{indentfirst} \usepackage[utf8]{inputenc} \usepackage[T1]{fontenc} \usepackage{lmodern} %\usepackage{cmap} \usepackage{babel}

% fr

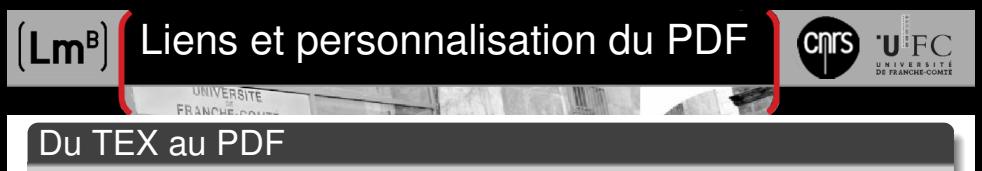

\usepackage[..]{hyperref} permet de configurer à la fois la gestion des liens mais aussi les propriétés du fichier .pdf de sortie - ou metadata - produit par pdflatex (moteur par défaut).

```
\usepackage[unicode, pdfencoding=auto]{hyperref}
\hynersetun{
linktocpage=true, %seulement des liens aux numéros pas aux textes
hyperindex=true, %ajoute des liens dans les index.
colorlinks=true, %colorise les liens
breaklinks=true. %permet le retour à la ligne dans les liens trop longs
urlcolor= blue, %couleur des hyperliens
linkcolor= blue. %couleur des liens internes
filecolor=magenta, %couleur des liens externes locaux
bookmarks=true, %créé des signets pour Acrobat
bookmarksopen=true, %affiche les signets Acrobat
pdftitle={\montitre}, %informations apparaissant dans
pdfauthor={\monauteur}, %dans les informations du document
pdfsubject={\monsujet}, %sous Acrobat.
pdfkeywords={}
```
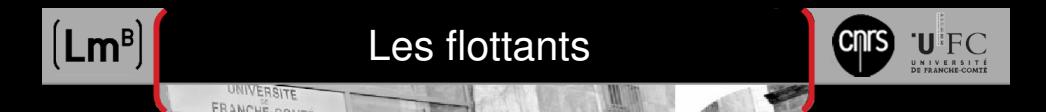

#### Inclure des images

Pour inclure des images, le paquet graphicx est nécessaire. Pour le moteur pdflatex, il permet de gérer :

- JPG : Conseillé pour les photos ;
- PNG : Diagrammes (si vectoriel impossible) ou capture d'écran ;
- **PDF : Format vectoriel privilégié ;**
- EPS : Uniquement si epstopdf est disponible. Autant utiliser PDF.

Tout simplement :

\usepackage{graphicx}

% includegraphics

# Les flottants

#### FRANCHE.co Les tableaux

Les tableaux sont gérés dans l'environnement tabular par défaut. Il est possible le personnalisé :

- array : Gestion des colonnes ;
- **•** booktabs : Apparence pour publications ;
- **·** longtable : Tableau sur plusieurs pages ;
- **•** multirow : Fusion de lignes.

Liste détaillée des nombreux paquets sur [tex.stackexchange.](http://tex.stackexchange.com/a/12673)

#### Exemple passe-partout :

```
\usepackage{booktabs}
\usepackage{array}
\usepackage{multirow}
```
Oh mon tableauuu oh oh oooo

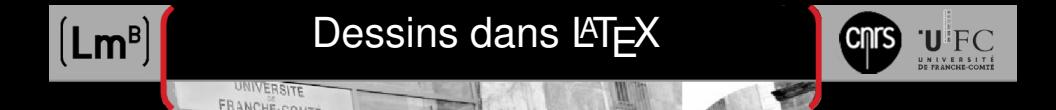

#### Paquets graphiques

Plutôt que d'inclure des illustrations, le paquet tikz permet de décrire vectoriellement une illustration directement dans le fichier. Aucun logiciel extérieur n'est alors nécessaire pour produire les illustrations. Le paquet pgfplots permet sur la même base de faire des graphes.

```
\usepackage[usenames, dvipsnames]{xcolor}
\usepackage{tikz}
                                           % Graphique
\usetikzlibrary{patterns}
\usepackage{pgfplots}
\usepackage[babel=true, kerning=true]{microtype} % Compatibilité Babel et Tiks
```
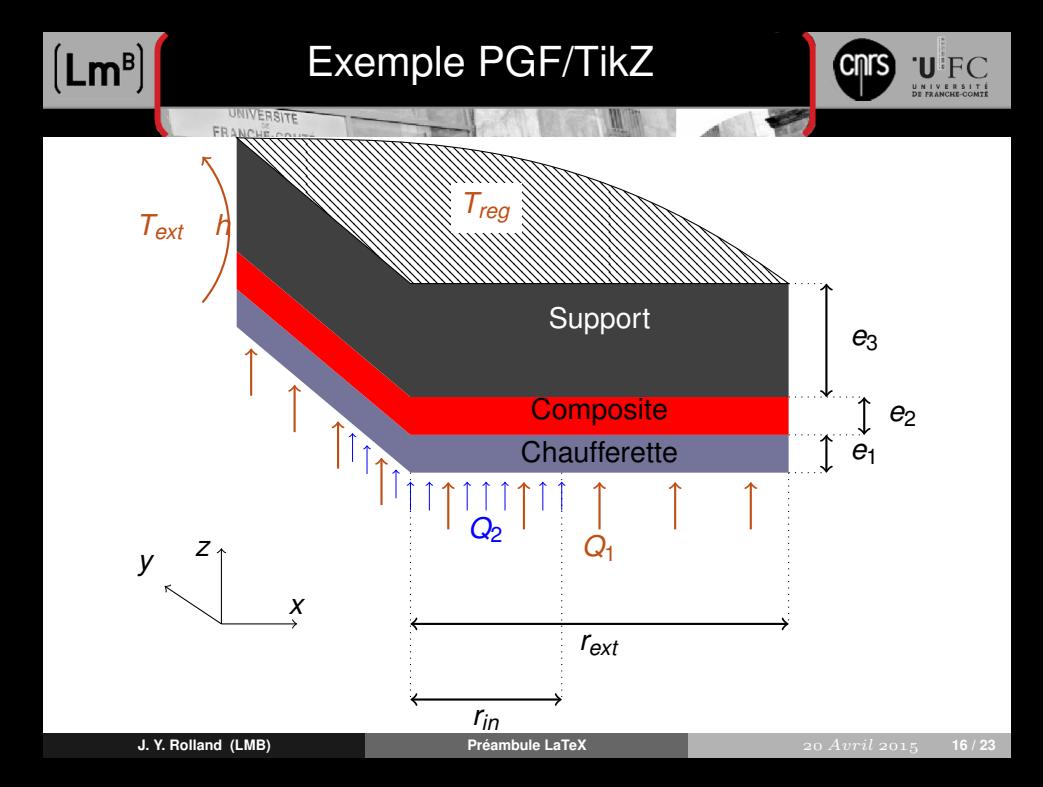

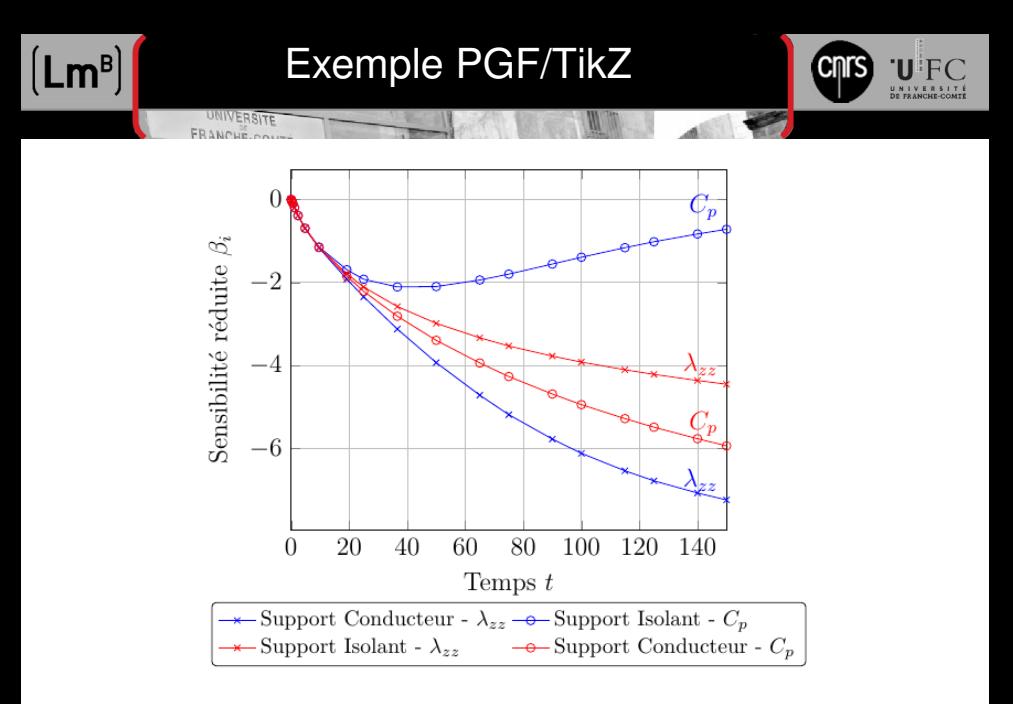

<span id="page-17-0"></span>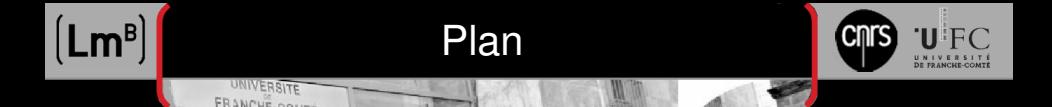

[Introduction](#page-2-0)

#### [Classe de document](#page-4-0)

[Packages](#page-8-0)

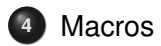

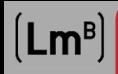

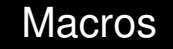

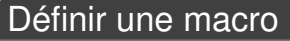

UNIVERSITE FRANCHE.com

Une macro est définie par newcommand{name}[#args]{...}. La commande def <name> <param> {...} est à éviter. La commande renewcommand{name}[#args]{...} permet de redéfinir une commande préexistante.

```
\definecolor{bleu2}{rab}{0.0.1}
\newcommand{\blue}[1]{\textcolor{bleu2}{#1}}
\newcommand{\lmb}[0]{Laboratoire de Mathématiques de Besançon}
```

```
\begin{frame}
  \frametitle{\lmb{}}
\begin{block}{\lmb{}}
  Le \blue{\lmb{}} (LMB) est une \blue{Unité Mixte} de Recherche
  de l'Université de Franche-Comté et du CNRS (UMR 6623).
\end{block}
\end{frame}
```
 $\Pi$  if  $\cap$ 

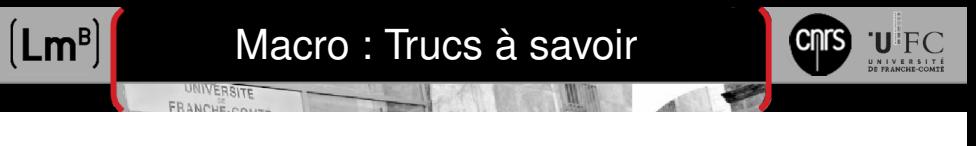

#### **Arguments**

- Si le champs paramètre newcommand{name}[args]{...} est omis, la commande n'acceptera aucun argument.
- Le nombre d'argument est limité à 9.

#### Argument par défaut

- Si la commande requiert plusieurs arguments, le premier peut être déclaré par défaut. La déclaration est la suivante : newcommand{name}[#args][opt]{...}.
- Lors de l'appel, il faut passer l'argument par défaut entre [] (et pas entre  $\{\}$ ).

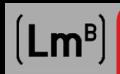

# Macro : Trucs suite

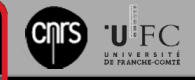

### DeclareRobustCommand

Parfois, la macro sera appelée par une commande modifiant le fichier .aux, comme section{}, il est alors nécessaire de la déclarer avec la commande DeclareRobustCommand{}.

#### Environnement

- La commande newenvironment {name} [#args] {debut} {fin} permet de déclarer de nouveaux environnements ;
- Si des {} doivent être partagées entre la section debut et fin, il faut les remplacer par bgroup et egroup ;
- Pour supprimer les espaces automatiquement introduits par LATEX, les commandes ignorespaces et ignorespacesafterend sont à employer dans les sections debut et fin respectivement.

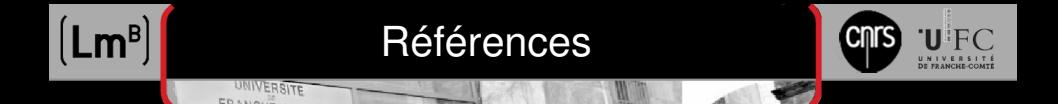

Quelques références utilisées pour cette présentation (liens PDF) :

- $\bullet$  [Wiki book L](http://en.wikibooks.org/wiki/LaTeX)AT<sub>E</sub>X
- **•** T<sub>F</sub>X LAT<sub>F</sub>X Stack Exchange
- An essential guide to  $\angle A$ <sub>E</sub>X 2<sub>ε</sub> usage (I2tabuen)
- [CTAN : KOMA-Script guide EN](http://ctan.mines-albi.fr/macros/latex/contrib/koma-script/doc/scrguien.pdf)
- [9 essential LaTeX packages everyone should use](http://www.howtotex.com/packages/9-essential-latex-packages-everyone-should-use/)

Ainsi que la commande texdoc <package name> pour T<sub>E</sub>XLive.

<span id="page-22-0"></span>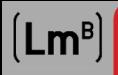

UNIVERSITE FRANCHE.com

# **Conclusion**

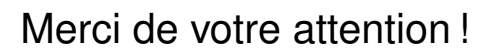

*Questions délicates encouragées, sans garantie de réponse !*

**U** FC UNIVERSIT